# What Is Serverless

#### • Traditional On-Premise

- You predict workloads, budget and purchase hardware to meet maximum demand, then build, test, deploy, and maintain.
- Then comes hosted servers
	- New servers can be set up on shorter notice, but you still have to deploy your services, test, monitor, and maintain them.
- Hosted servers go virtual
	- Deploying new servers now take minutes and can be instantiated from pre-built images. Servers can be scaled up and down responding to load, but must still be monitored and maintained.
- And then comes serverless
	- No management for either hardware or the operating system, and often not other things as well.

#### AWS Serverless Services **By Category**

Compute Docker, Lambda, Fargate Storage Storage S3, EFS Data Stores **DynamoDB**, Aurora Application Integration SNS, SQS, AppSync **Orchestration** Step Functions Analytics Kinesis, Athena Authoring Cloud 9 Monitoring/Logging CloudWatch, X-Ray

Front-Ends API Gateway, Elastic Load Balancer, Route53 CI/CD CodeStar, CodePipeline, CodeBuild, CodeDeploy

# The Old Way: Docker

- A stripped-down virtual machine
- Build environment becomes the deployment environment
- Updated as a whole
- Based on layers

**Fargate** 

- Elastic Container Registry (ECR)
- **Elastic Container Service (ECS)**
- **Elastic Kubernetes Service (EKS)**

## The New Way: Lambda

- Docker-type container stripped to its bare minimum
- A single disposable instance per function call
	- Infinitely scalable
	- Insulates runtime environment from bugs, bad data, attacks

## Lambda Pricing

- Memory (MB) Free tier seconds per month Price per 100ms (\$)
- 128 3,200,000 0.000000208
- 192 2,133,333 0.000000313
- $\cdot$  256 1,600,000 0.000000417
- 320 1,280,000 0.000000521
- $\cdot$  384 1,066,667 0.000000625
- 448 914,286 0.000000729
- 512 800,000 0.000000834
- 576 711,111 0.000000938
- $\cdot$  640 640,000 0.000001042
- $\cdot$  704 581,818 0.000001146

...

● 3008 136,170 0.000004897

#### Things What Been Done For You

- Data Stores: Aurora, DynamoDB, MySQL, PostGRESQL
- Storage: EFS, S3, FSx
- DNS: Route53
- Load Balancing: Application Load Balancer
- Front End: API Gateway
- Monitoring and Security: CloudWatch, CloudTrail, GuardRails, **Inspector**

### **Orchestration**

- Simple Notification Service (SNS)
	- A managed pub/sub messaging service. Can push to SQS, Lambda, or end users (email, SMS, mobile push)
- Simple Queue Service (SQS)
	- A managed scalable messaging pipeline for communication between services
- AppSync

– A managed service that uses GraphQL to enable applications to get the data they need

# Building, Test, and Deploy

- Cloud 9
	- Managed IDE
- X-Ray
	- Trace and debug serverless applications
- CodeBuild
	- Managed and scalable build, test, package system
- **CodeDeploy** 
	- Fully automates code updates to EC2, Lambda, and on-premise systems
- **CodePipeline** 
	- Continuous integration and delivery service

# Making It All Easier

#### • Step Functions

- Coordinate the components of distributed applications and microservices using visual workflows
- Building applications from individual components that each perform a discrete function lets you scale and change applications quickly

#### • CodeStar

- Enables you to quickly develop, build, and deploy applications on AWS
- Set up your entire continuous delivery toolchain in minutes

#### Step Functions - Example

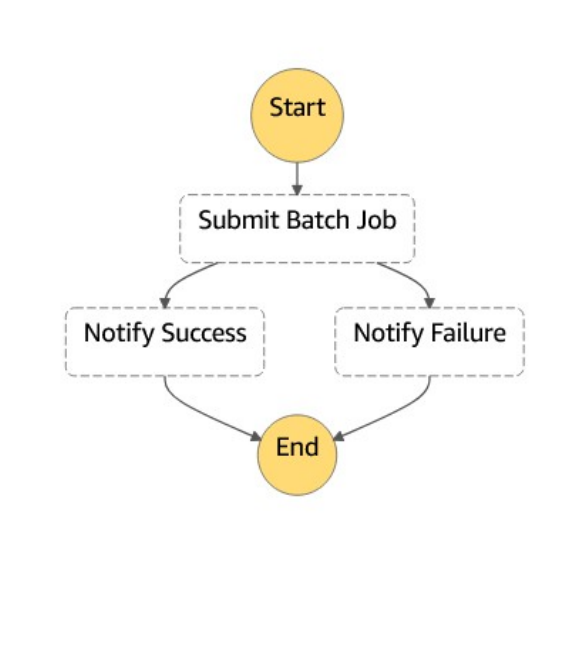

- "Comment": "An example of the Amazon States Language for notification on an AWS Batch job completion",
- "StartAt": "Submit Batch Job",
- "TimeoutSeconds": 3600,
- "States": {
- "Submit Batch Job": {
- "Type": "Task",
- "Resource": "arn:<PARTITION>:states:::batch:submitJob.sync",
- "Parameters": {
- "JobName": "BatchJobNotification",
- "JobQueue": "<BATCH\_QUEUE\_ARN>"
- "JobDefinition": "<BATCH\_JOB\_DEFINITION\_ARN>"
- 
- "Next": "Notify Success",
- "Catch": [
- {
- "FrrorEquals": [ "States.ALL" ], "Next": "Notify Failure"
- 
- } ● ]
- 
- "Notify Success": {
- "Type": "Task",
- "Resource": "arn:<PARTITION>:states:::sns:publish",
- "Parameters": {
- "Message": "Batch job submitted through Step Functions succeeded",
- "TopicArn": "<SNS\_TOPIC\_ARN>"
- 
- "End": true
- "Notify Failure": {
- "Type": "Task",
- "Resource": "arn:<PARTITION>:states:::sns:publish",
- "Parameters": {
	- "Message": "Batch job submitted through Step Functions failed",
- "TopicArn": "<SNS\_TOPIC\_ARN>"
- "End": true
- 
- }
- $\cdot$  }
-